<span id="page-0-0"></span> $^{15}_{2015-06}$ CS147

CS 147:<br>Computer Systems Performance Analyzing Alternatives<br>Comparing Systems and Analyzing Alternatives

# CS 147: Computer Systems Performance Analysis Comparing Systems and Analyzing Alternatives

**Overview** 

#### [Finding Confidence Intervals](#page-3-0)

[Basics](#page-7-0) Using the *z* [Distribution](#page-9-0) Using the *t* [Distribution](#page-12-0)

#### [Comparing Alternatives](#page-16-0)

[Paired Observations](#page-20-0) [Unpaired Observations](#page-22-0) [Proportions](#page-25-0) [Special Considerations](#page-26-0) [Sample Sizes](#page-29-0)

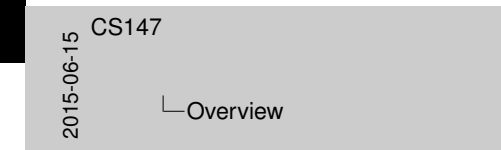

Overview

Finding Confidence Intervals Basics Using the *<sup>z</sup>* Distribution Using the *<sup>t</sup>* Distribution

Comparing Alternatives Paired Observations Unpaired Observations Proportions Special Considerations Sample Sizes

## Comparing Systems Using Sample Data

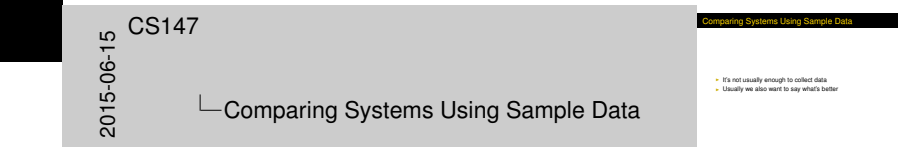

- $\blacktriangleright$  It's not usually enough to collect data
- $\blacktriangleright$  Usually we also want to say what's better

# Revi[ew](#page-3-0)

<span id="page-3-0"></span> $\begin{array}{c}\n 0.5147 \\
 - \text{Finc} \\
 \hline\n 0.595 \\
 \hline\n 0.50\n \end{array}$ **L**Finding Confidence Intervals  $L$ Review

Review

<sup>I</sup> How tall is Fred?

 $\blacktriangleright$  How tall is Fred?

#### **Revi[ew](#page-3-0)**

<span id="page-4-0"></span> $\begin{array}{c}\n0.147 \\
0.06 \\
0.07\n\end{array}$ **L**Finding Confidence Intervals  $L$ Review

Review <sup>I</sup> How tall is Fred?

<sup>I</sup> Suppose 90% of humans are between 155 and 190 cm

 $\blacktriangleright$  How tall is Fred?

▶ Suppose 90% of humans are between 155 and 190 cm

### **Revi[ew](#page-3-0)**

<span id="page-5-0"></span> $\begin{array}{c}\n 0.5147 \\
 - \text{Finc} \\
 \hline\n 0.50 \\
 \hline\n 0.50\n \end{array}$ **L**Finding Confidence Intervals  $L$ Review

<sup>I</sup> How tall is Fred? Iow tall is Fred?<br>► Suppose 90% of humans are between 155 and 190 cm<br>∴ Fred is between 155 and 190 cm

Review

#### $\blacktriangleright$  How tall is Fred?

- ▶ Suppose 90% of humans are between 155 and 190 cm
- ∴ Fred is between 155 and 190 cm

#### **Revi[ew](#page-3-0)**

<span id="page-6-0"></span> $\begin{array}{c}\n\text{CS}147 \\
\text{--} \quad \text{--} \quad \text{--} \quad$ **∟Finding Confidence Intervals**  $\Box$ Review

F How tall is Fred?<br>In Suppose 90% of humans are between 155 and 190 cm<br>∴ Fred is between 155 and 190 cm<br>∴ Fred is between 155 and 190 cm<br>is between 165 and 190 cm <sup>I</sup> We are 90% *confident* that Fred is between 155 and 190 cm

Review

#### $\blacktriangleright$  How tall is Fred?

- ▶ Suppose 90% of humans are between 155 and 190 cm
- ∴ Fred is between 155 and 190 cm
- ► We are 90% *confident* that Fred is between 155 and 190 cm

#### Confi[dence](#page-3-0)[Interval of Sam](#page-3-0)ple Mean

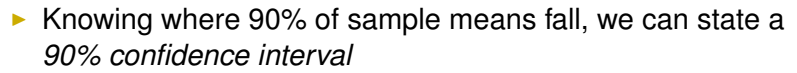

- ► Key is *Central Limit Theorem:* 
	- $\triangleright$  Sample means are normally distributed
	- $\triangleright$  Only if samples independent
	- $\triangleright$  Mean of sample means is population mean  $\mu$
	- **F** Mean or sample means is population mean<br>**F** Standard deviation (*standard error*) is  $\sigma/\sqrt{n}$

<span id="page-7-0"></span>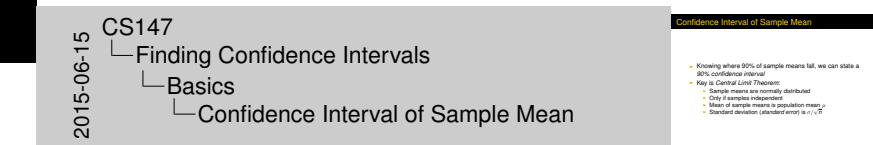

#### Esti[mating](#page-3-0)[Confidence Int](#page-3-0)ervals

<span id="page-8-0"></span>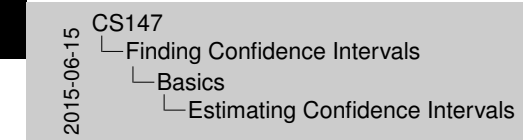

I Two formulas for confidence intervals<br>In Over 30 samples from any distribution: 2-distribute<br>In Small sample from normally distributed population I Over 30 samples from any distribution: *z*-distribution<br>- Over 30 samples from any distribution: *z-distribution*<br>- *I* -distribution<br>- *I* -distribution

**Imating Confidence Intervals** 

- 
- **t-Small sumple from normally distributed population:**<br>I Common error: using *t*-distribution for non-normal population<br>**Contral Limit Theorem often saves us**<br>**Contral Limit Theorem often saves us**

- $\blacktriangleright$  Two formulas for confidence intervals
	- ▶ Over 30 samples from any distribution: *z*-distribution
	- $\triangleright$  Small sample from normally distributed population: *t*-distribution
- ▶ Common error: using *t*-distribution for non-normal population
	- $\triangleright$  Central Limit Theorem often saves us

#### The *z* [Distribution](#page-3-0)

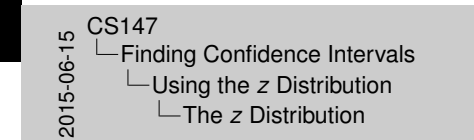

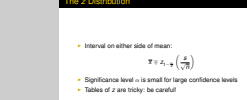

Interval on either side of mean:

<span id="page-9-0"></span> $\overline{x}$  ∓  $z_{1-\frac{\alpha}{2}}$  *s* √ *n*  $\setminus$ 

- **In Significance level**  $\alpha$  **is small for large confidence levels**
- ► Tables of *z* are tricky: be careful!

#### Example of *z* [Distribution](#page-3-0)

- $\triangleright$  35 samples: 10, 16, 47, 48, 74, 30, 81, 42, 57, 67, 7, 13, 56, 44, 54, 17, 60, 32, 45, 28, 33, 60, 36, 59, 73, 46, 10, 40, 35, 65, 34, 25, 18, 48, 63
- Sample mean  $\bar{x} = 42.1$ . Standard deviation  $s = 20.1$ .  $n = 35$ .
- $\blacktriangleright$  90% confidence interval is

<span id="page-10-0"></span>
$$
42.1 \mp (1.6456) \frac{20.1}{\sqrt{35}} = (36.5, 47.4)
$$

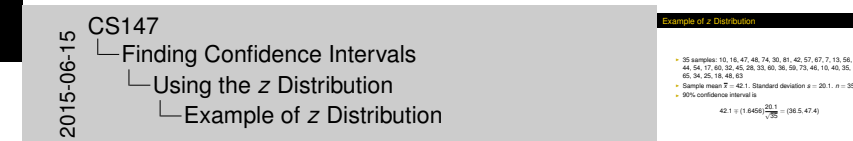

# Graph of *z* [Distribution](#page-3-0)[Ex](#page-3-0)ample

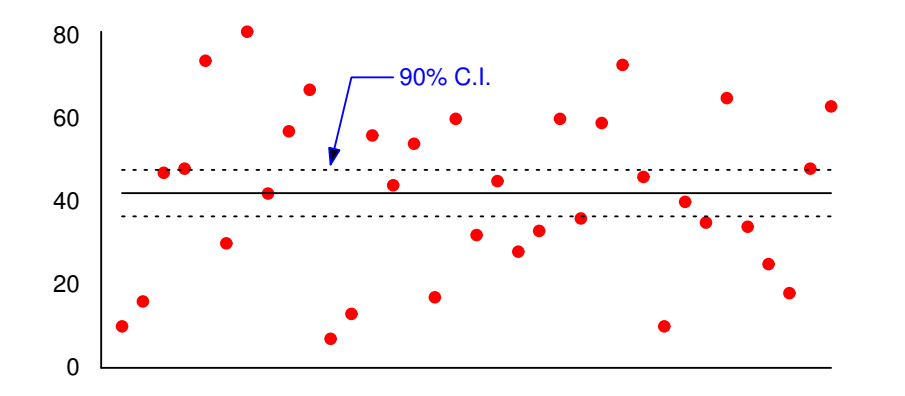

<span id="page-11-0"></span>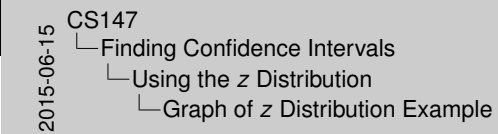

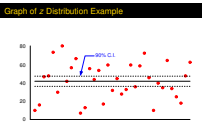

### The *t* [Distribution](#page-3-0)

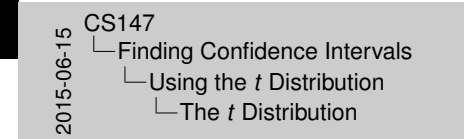

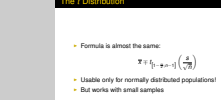

 $\blacktriangleright$  Formula is almost the same:

<span id="page-12-0"></span> $\overline{x} \mp t_{\left[1-\frac{\alpha}{2};n-1\right]}$  *s* √ *n*  $\setminus$ 

- $\triangleright$  Usable only for normally distributed populations!
- $\blacktriangleright$  But works with small samples

## Example of *t* [Distribution](#page-3-0)

- ▶ 10 height samples: 148, 166, 170, 191, 187, 114, 168, 180, 177, 204
- Sample mean  $\bar{x}$  = 170.5. Standard deviation  $s = 25.1$ ,  $n = 10$ .
- $\blacktriangleright$  90% confidence interval is

 $170.5 \pm (1.833) \frac{25.1}{\sqrt{13}}$ 10  $= (156.0, 185.0)$ 

 $\blacktriangleright$  99% interval is (144.7, 196.3)

<span id="page-13-0"></span>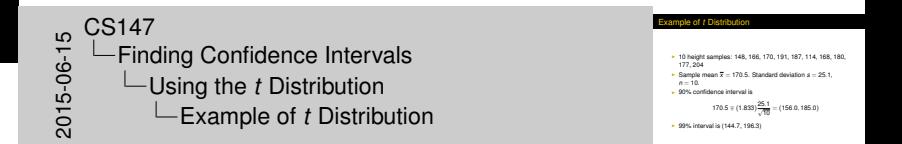

<span id="page-14-0"></span>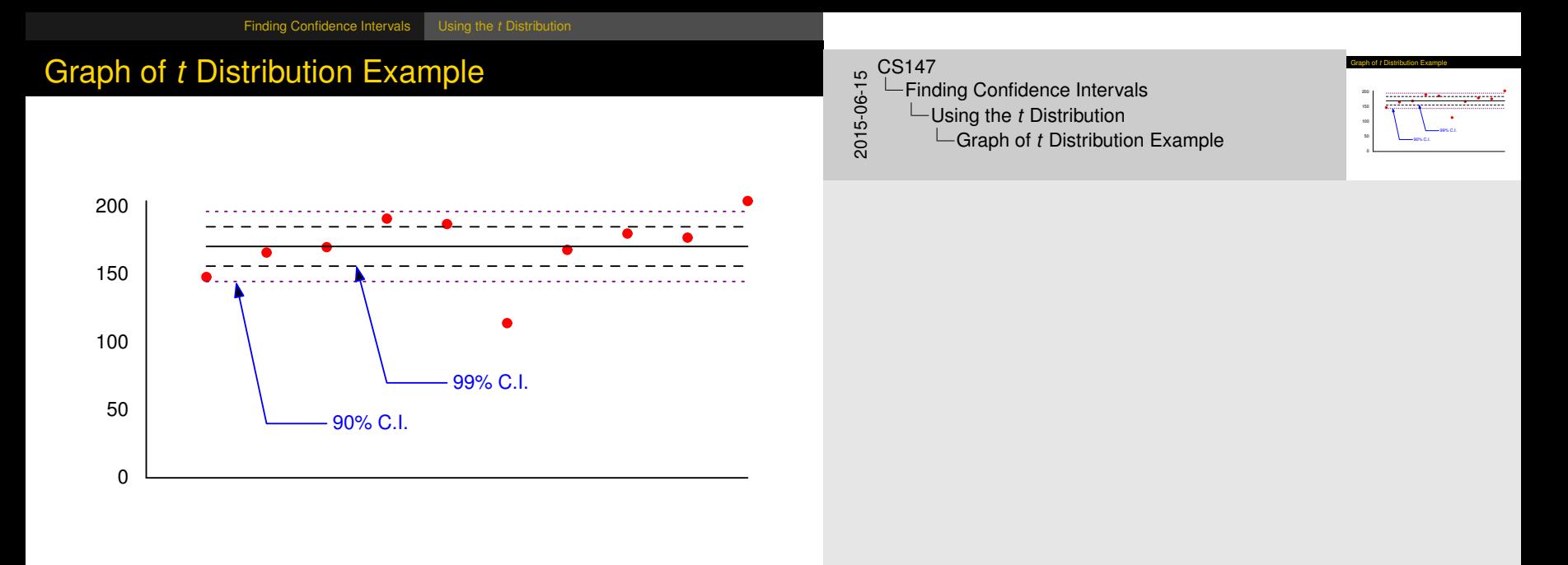

### Getti[ng](#page-3-0)[More](#page-3-0)[Confidence](#page-3-0)

- $\triangleright$  Asking for a higher confidence level widens the confidence interval
	- $\blacktriangleright$  Counterintuitive?
- $\blacktriangleright$  How tall is Fred?
	- $\blacktriangleright$  90% sure he's between 155 and 190 cm
	- $\triangleright$  We want to be 99% sure we're right
	- $\triangleright$  So we need more room: 99% sure he's between 145 and 200 cm

<span id="page-15-0"></span>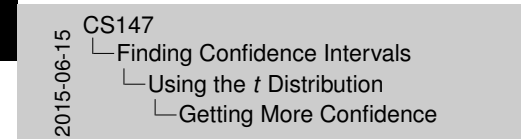

<sup>I</sup> Asking for a higher confidence level widens the confidence in Counterint-March Interval<br>I Counterintuitive?<br>I How tall is Fred?<br>I SO's sure he's between I 90% sure het between 155 and 190 cm<br>- 90% sure he's between 155 and 190 cm<br>- We want to be 99% sure we're right<br>- So we need more room: 99% sure he's between 145 and 200<br>- Sm cm

etting More Confidence

### **Maki[ng Decisions](#page-16-0)**

<span id="page-16-0"></span> $^{15}_{-6}$ CS147<br>Cor<br>Cor<br>Co Comparing Alternatives  $\Box$ Making Decisions

**Why do we use confidence intervals'**<br>**Normanizes any in sample mean** - Cives way to decide if measurement is meaningh I Willy do we use confidence infanceles?<br>
I Summarizes encry in ample mean<br>
- Clows way to decide if measurement is meaningful<br>
- Rol remember: at 90% confidence, 10% of sample C.I.s do<br>
- But include population mean<br>
- In

Making Decisions

I In other words, 10% of experiments and the experiments of experiments give wrong answer

- $\triangleright$  Why do we use confidence intervals?
	- $\triangleright$  Summarizes error in sample mean
	- $\triangleright$  Gives way to decide if measurement is meaningful
	- $\triangleright$  Allows comparisons in face of error
- ▶ But remember: at 90% confidence, 10% of sample C.I.s do not include population mean
	- In other words, 10% of experiments give wrong answer!

#### Testi[ng for Zero Mean](#page-16-0)

<span id="page-17-0"></span>2015-06-15CS147 Comparing Alternatives  $\Box$ Testing for Zero Mean

Testing for Zero Mean

cm

- 
- 
- <sup>1</sup> Is population mean significantly  $\neq 0$  ?<br>1 I Confidence interval includes 0, answer is *no*<br>I Can test for any value (mean of sums is sum of means)<br>I Our height samples are consistent with average height of 170

- In Is population mean significantly  $\neq 0$  ?
- If confidence interval includes 0, answer is *no*
- $\triangleright$  Can test for any value (mean of sums is sum of means)
- $\triangleright$  Our height samples are consistent with average height of 170 cm

#### Testi[ng for Zero Mean](#page-16-0)

<span id="page-18-0"></span> $^{15}_{-6}$ CS147<br>Cor<br>Cor<br>Co Comparing Alternatives  $\Box$ Testing for Zero Mean

#### Testing for Zero Mean

- 
- 
- <sup>1</sup> Is population mean significantly  $\neq 0$  ?<br>1 I Confidence interval includes 0, answer is *no*<br>I Can test for any value (mean of sums is sum of means)<br>I Our height samples are consistent with average height of 170
	- Cur height samples are consistent with<br>cm<br>- Also consistent with 160 and 180!

- If Is population mean significantly  $\neq 0$  ?
- If confidence interval includes 0, answer is *no*
- $\triangleright$  Can test for any value (mean of sums is sum of means)
- $\triangleright$  Our height samples are consistent with average height of 170 cm
	- $\triangleright$  Also consistent with 160 and 180!

## Com[paring Alternative](#page-16-0)s

<span id="page-19-0"></span>2015-06-15CS147 Comparing Alternatives  $\Box$ Comparing Alternatives

Comparing Alternatives

Often need to find better system<br>Choose fastest computer to buy **Chaose fastest computer to buy<br>
Choose faster computer to buy<br>
Prove our algorithm runs faster<br>
Different methods for paired turpaired observations<br>
Different methods for paired unpairem was same<br>
Lingwist of ill rest on** <sup>I</sup> *Paired* if *i* <sup>I</sup> *Unpaired* otherwise

- $\triangleright$  Often need to find better system
	- $\triangleright$  Choose fastest computer to buy
	- $\blacktriangleright$  Prove our algorithm runs faster
- $\triangleright$  Different methods for paired/unpaired observations
	- **Paired if i<sup>th</sup> test on each system was same**
	- **I** Unpaired otherwise

#### Com[paring](#page-16-0)[Paired](#page-16-0)[Obs](#page-16-0)ervations

<span id="page-20-0"></span>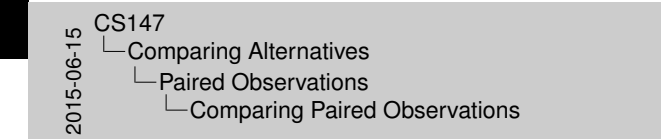

Comparing Paired Observations

- $\blacktriangleright$  For each test calculate performance difference
- $\triangleright$  Calculate confidence interval for differences
- If interval includes zero, systems aren't different
	- If not, sign indicates which is better

## Exa[mple:](#page-16-0)[Comparing](#page-16-0) Paired Observations

- $\triangleright$  Do home baseball teams outscore visitors?
- $\blacktriangleright$  Sample from 9-4-96:

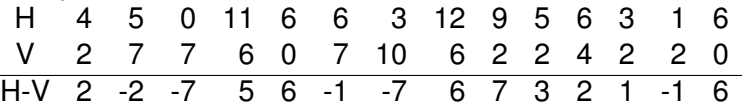

- $\blacktriangleright$  Mean 1.4, 90% interval (-0.75, 3.6)
	- $\triangleright$  Can't tell from this data
	- $\blacktriangleright$  70% interval is (0.10, 2.76)
		- $\triangleright$  But tuning the interval to the data is guaranteed to produce wrong answers ("data snooping")

<span id="page-21-0"></span>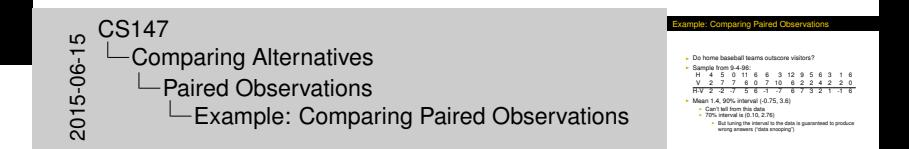

# Com[paring](#page-16-0)[Unpaired](#page-16-0) [Ob](#page-22-0)servations

Start with confidence intervals

 $\blacktriangleright$  If no overlap:

- $\triangleright$  Systems are different and higher mean is better (for HB metrics)
- If overlap and at least one CI contains other's mean:
	- $\triangleright$  Systems are not different at this level
- If overlap and neither mean is in other CI
	- ► Must do *t*-test

<span id="page-22-0"></span>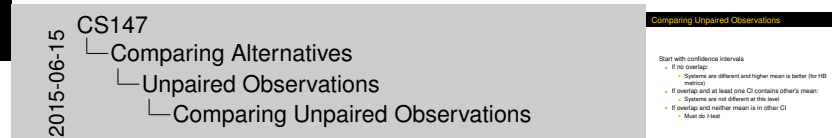

# The *t*[-Test](#page-16-0)[\(1\)](#page-16-0)

 $\begin{array}{c}\n\stackrel{\rule{.}{0pt}{0.2pt}}{0.147}\\
\stackrel{\rule{.}{0pt}{0.3pt}}{0.015}\\
\stackrel{\rule{.}{0pt}{0.3pt}}{0.015}\\
\end{array}$ Comparing Alternatives Unpaired Observations  $\Box$ The *t*-Test (1)

. Compute sample means  $\overline{x}_a$  and  $\overline{x}_b$ <br>. Compute sample standard deviations  $s_a$  and  $s_b$ <br>. Compute mean difference =  $\overline{x}_a - \overline{x}_b$ <br>. Compute standard deviation of difference:  $s = \sqrt{\frac{s_0^2}{n_a} + \frac{s_0^2}{n_b}}$ 

The *<sup>t</sup>*-Test (1)

- 1. Compute sample means  $\overline{x}_a$  and  $\overline{x}_b$
- 2. Compute sample standard deviations *s<sup>a</sup>* and *s<sup>b</sup>*
- 3. Compute mean difference =  $\overline{x}_a \overline{x}_b$
- 4. Compute standard deviation of difference:

<span id="page-23-0"></span>
$$
s = \sqrt{\frac{s_a^2}{n_a} + \frac{s_b^2}{n_b}}
$$

# The *t*[-Test](#page-16-0)[\(2\)](#page-16-0)

1. Compute effective degrees of freedom:

$$
\nu = \frac{{{{\left( {\mathit{s}_a^2}/{n_a} + {\mathit{s}_b^2}/{n_b}} \right)}^2}}}{{\frac{1}{{n_a} + 1}\left( {\frac{{\mathit{s}_a^2}}{{n_a}}} \right) + \frac{1}{{n_b} + 1}\left( {\frac{{\mathit{s}_b^2}}{{n_b}}} \right)}} - 2
$$

2. Compute the confidence interval:

<span id="page-24-0"></span>
$$
(\overline{x}_a-\overline{x}_b)\mp t_{[1-\alpha/2;\nu]}s
$$

3. If interval includes zero, no difference

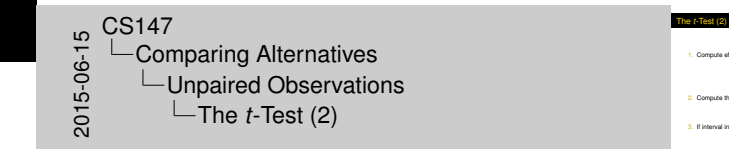

\n- 1. Compute effective degrees of freedom:
\n- $$
\nu = \frac{(a_0^2/n_0 + a_0^2/n_0)^2}{\min\left(\frac{a_0^2}{n_0} + \frac{1}{n_0 + 1}\left(\frac{a_0^2}{n_0} - 2\right)\right)}
$$
\n- 2. Compute the coordinates zero.
\n- $$
(T_a - T_a) \equiv \frac{1}{1 - \gamma a_0 + 8}
$$
\n- 3. If instance in values zero, no difference
\n

## Com[paring](#page-16-0)[Proportion](#page-16-0)s

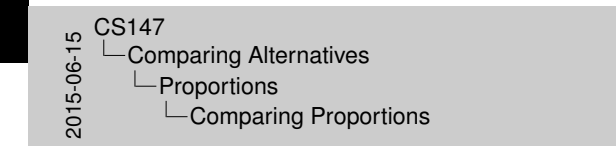

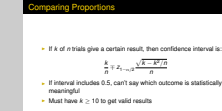

If  $k$  of  $n$  trials give a certain result, then confidence interval is:

<span id="page-25-0"></span>
$$
\frac{k}{n} \mp z_{1-\alpha/2} \frac{\sqrt{k-k^2/n}}{n}
$$

- If interval includes 0.5, can't say which outcome is statistically meaningful
- In Must have  $k \geq 10$  to get valid results

#### Sele[cting](#page-16-0)[a](#page-16-0)[Confiden](#page-16-0)[ce](#page-26-0) Level

<span id="page-26-0"></span>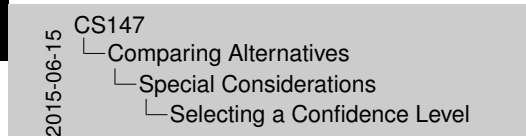

Selecting a Confidence Level I Depends on cost of being wrong<br>I 90%, 95% are common values for scientific papers<br>I Generally, use highest value that lets you make a firm

. Rut vou must chrysse heliose vou analyze dats ienerality, usie hightest value that lets you make a hrm<br>atement<br>- But you must choose before you analyze data<br>- And it's better to be consistent throughout a given paper

- $\triangleright$  Depends on cost of being wrong
- $\triangleright$  90%, 95% are common values for scientific papers
- Generally, use highest value that lets you make a firm statement
	- $\triangleright$  But you must choose before you analyze data
	- And it's better to be consistent throughout a given paper

# Hypo[thesis](#page-16-0)[Testing](#page-16-0)

<span id="page-27-0"></span>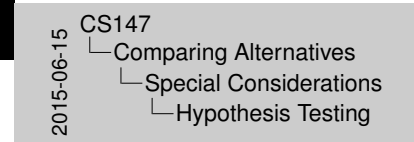

voothesis Testing

- The null Aypothesis (H<sub>D</sub>) is common in statistics<br>- Confusing due to double measure<br>- Given less internation than confidence interval<br>- Chen harder to compute<br>- Chen harder to compute<br>- Simpleining that rejecting null h *is* meaningful

- $\blacktriangleright$  The *null hypothesis* ( $H_0$ ) is common in statistics
	- $\triangleright$  Confusing due to double negative
	- $\triangleright$  Gives less information than confidence interval
	- $\triangleright$  Often harder to compute
- **In Should understand that rejecting null hypothesis implies result** *is* meaningful

#### One-[Sided](#page-16-0)[Confidenc](#page-16-0)[e I](#page-26-0)ntervals

<span id="page-28-0"></span>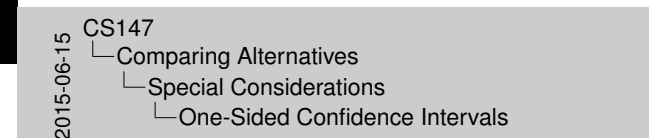

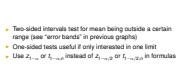

One-Sided Confidence Intervals

- 
- 

- $\triangleright$  Two-sided intervals test for mean being outside a certain range (see "error bands" in previous graphs)
- $\triangleright$  One-sided tests useful if only interested in one limit
- <sup>I</sup> Use *z*1−<sup>α</sup> or *t*1−α;*<sup>n</sup>* instead of *z*1−α/<sup>2</sup> or *t*1−α/2;*<sup>n</sup>* in formulas

#### Sam[ple](#page-16-0)[Sizes](#page-16-0)

<span id="page-29-0"></span> $\begin{array}{c}\n\stackrel{\rule{.}{0pt}{0.2pt}}{0.147}\\
\stackrel{\rule{.}{0pt}{0.3pt}}{0.015}\\
\stackrel{\rule{.}{0pt}{0.3pt}}{0.015}\\
\end{array}$ Comparing Alternatives  $\Box$ Sample Sizes  $\Box$ Sample Sizes

Sample Sizes

**Eigger sample sizes give narrower intervals 3**<br> **C** Smaller values of *t*, *ν* as *n* increases<br> **P** But sample collection is often expensive<br> **P** But sample collection is often expensive<br> **What is minimum we can get aw But sample collection is often expensive**<br>
What is minimum we can get away with?

- $\blacktriangleright$  Bigger sample sizes give narrower intervals
	- **In Smaller values of** *t***,**  $\nu$  **as** *n* **increases**
	- $\frac{1}{\sqrt{n}}$  in formulas
- $\blacktriangleright$  But sample collection is often expensive
	- $\triangleright$  What is minimum we can get away with?

# Cho[osing](#page-16-0)[a](#page-16-0)[Sample S](#page-16-0)ize

 $\blacktriangleright$  To get a given percentage error,  $\pm r\%$  of the mean:

 $n = \left(\frac{100zs}{\sqrt{2}}\right)$ *rx*  $\setminus^2$ 

- $\blacktriangleright$  Here, *z* represents either *z* or *t* as appropriate
- For a proportion  $p = k/n$ :

<span id="page-30-0"></span>
$$
n=z^2\frac{p(1-p)}{r^2}
$$

Choosing a Sample Size <sup>I</sup> To get a given percentage error, <sup>±</sup>*r*% of the mean: *n* = 100*zs rx* <sup>2</sup> <sup>I</sup> Here, *<sup>z</sup>* represents either *<sup>z</sup>* or *<sup>t</sup>*as appropriate <sup>I</sup> For a proportion *<sup>p</sup>* <sup>=</sup> *<sup>k</sup>*/*n*: *n* = *z* <sup>2</sup> *p*(1 − *p*) *r* <sup>2</sup> 2015-06-15CS147 Comparing Alternatives Sample Sizes Choosing a Sample Size

#### Cho[osing](#page-16-0)[a](#page-16-0)[Sample S](#page-16-0)ize for Comparisons

- $\triangleright$  Want to demonstrate system A is better than B (or vice versa)
- I Must use same number of samples *n* for both systems
- $\blacktriangleright$  Then we need:

<span id="page-31-0"></span>
$$
\hat{n}\geq\left(\frac{z_{1-\alpha/2}(s_A+S_B)}{\overline{x}_B-\overline{x}_A}\right)^2
$$

► For proportions, use  $p_A$  for  $\overline{x}_A$ , and  $\sqrt{p_A(1 - p_A)}$  for  $s_A$ , etc.

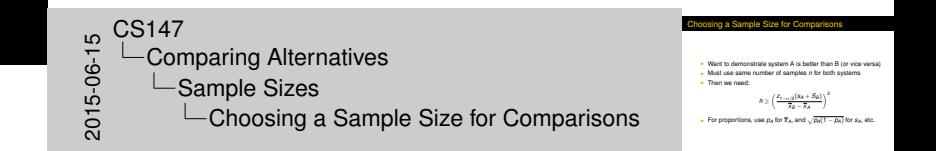

#### Exa[mple](#page-16-0)[of](#page-16-0)[Choosing](#page-16-0) Sample Size

- $\blacktriangleright$  Five runs of a compilation took 22.5, 19.8, 21.1, 26.7, 20.2 seconds
- $\blacktriangleright$  How many runs to get  $\pm 5\%$  confidence interval at 90% confidence level?

► 
$$
\overline{x}
$$
 = 22.1, s = 2.8, t<sub>0.95;4</sub> = 2.132  
\n►  $n = \left(\frac{(100)(2.132)(2.8)}{(5)(22.1)}\right)^2 = 5.4^2 = 29.2$ 

 $\triangleright$  Note that first 5 runs can't be reused!

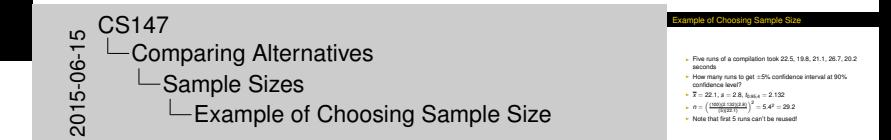

<span id="page-32-0"></span>29 / 29